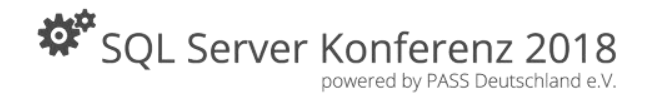

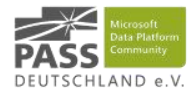

## Ensemble Modeling am Beispiel von Data Vault

Ben Weissman @bweissman

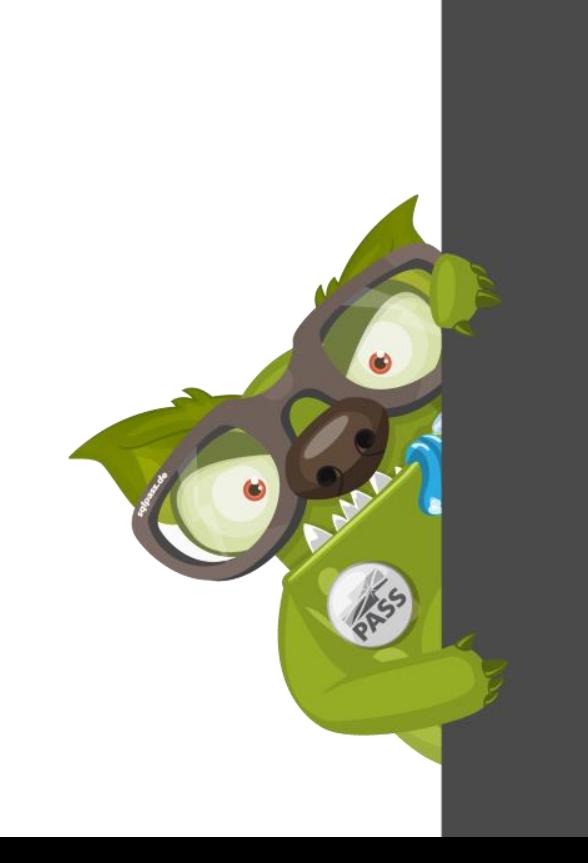

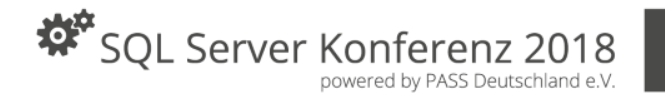

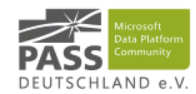

## Worüber wir heute sprechen

- Was ist ein Ensemble?
- Was ist Data Vault?
- Warum will ich das?
- Warum will ich das nicht?
- Wie kann das überhaupt funktionieren? (hier mogelt der Ben dann Biml rein)

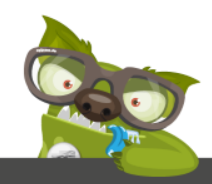

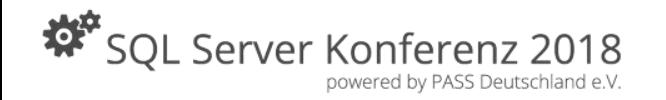

 $\lambda$ 

 $\lambda$ 

 $\mathcal{P}$ 

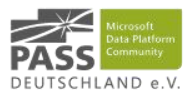

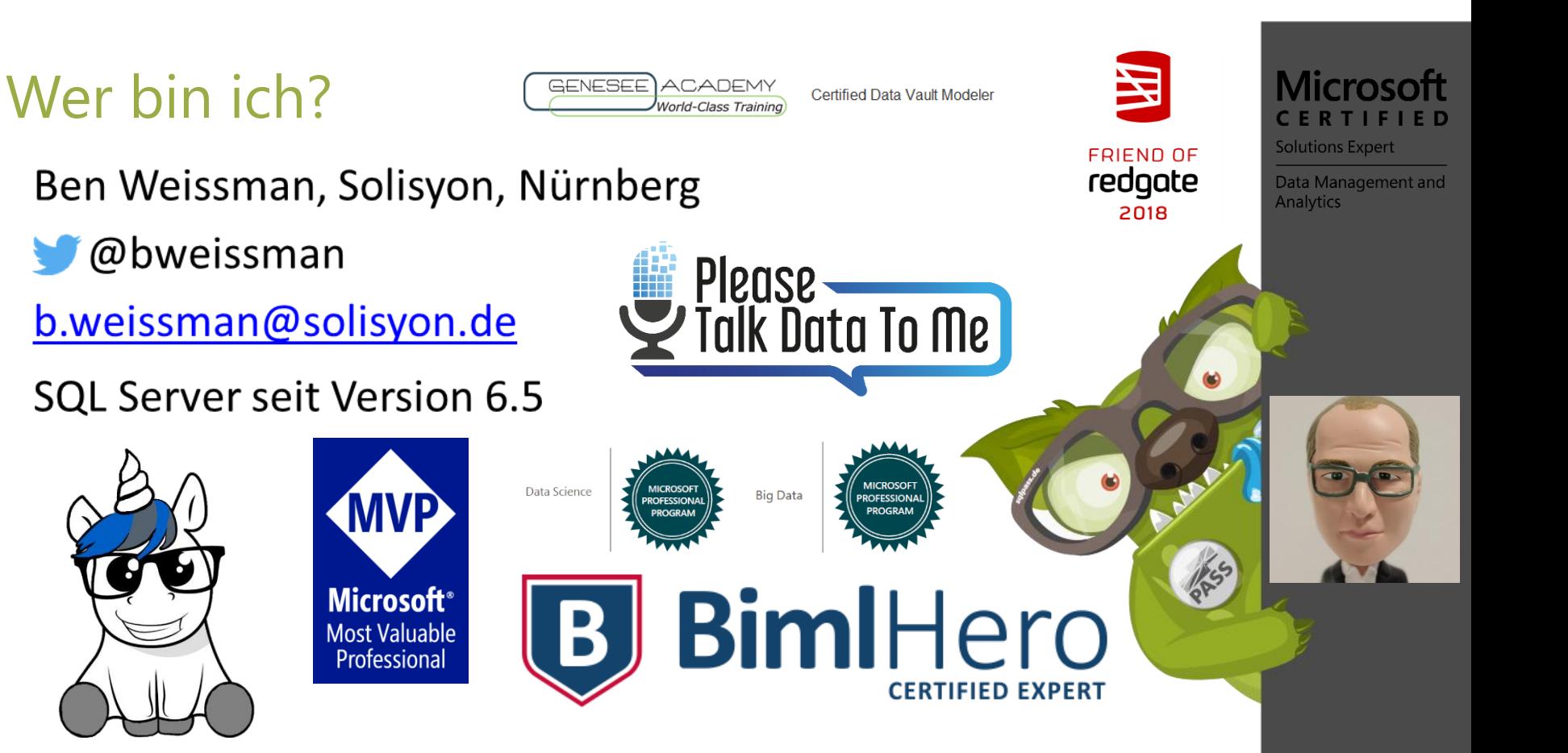

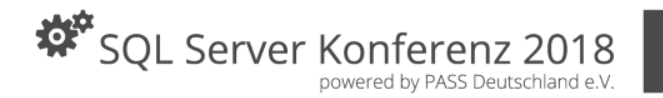

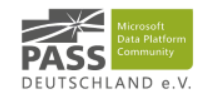

## Was ist ein Ensemble? Gibt's das nur bei Data Vault?

- Ein Ensemble ist ein Hub mit allen zugehörigen Satelliten und Links
- Hä?
- Gleich!
- Ensembles gibt es nicht nur bei Data Vault, sondern auch bei anderen Methoden wie:
	- Focal Point
	- Anchor
	- Hyper Agility

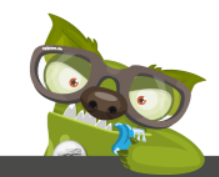

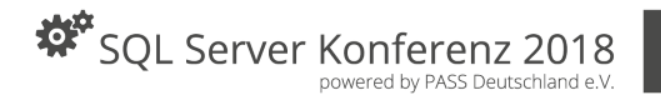

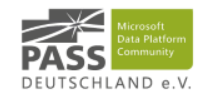

## Was ist ein Ensemble? Gibt's das nur bei Data Vault?

- Methodologie (KEINE Technologie!)
- Vereinfacht gesagt: Alles wird Type 2 und sinnvoll gruppiert
- Besteht aus:
	- HUBs
	- LINKs
	- SAT(elitten)S
- HUBs + Links formen den Backbone, Satelliten bringen den Inhalt

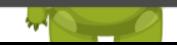

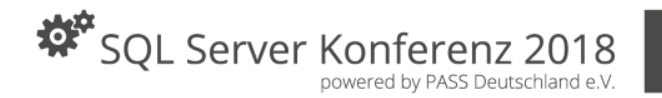

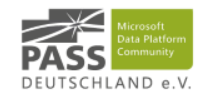

## Was ist ein Ensemble? Gibt's das nur bei Data Vault?

- Verschiedene Ansätze (z.B. Dan Linstedt vs. Hans Hultgren)
	- "Immer" ist also nicht immer "immer"
	- Es gibt klar falsche aber nie einzig richtige Wege  $\odot$
- Modellierung nach Sprache und Logik des Business
- Eine einmal angelegte Tabelle wird nicht mehr geändert
- Es gibt nur Inserts (Ausnahmen bestätigen die Regel)

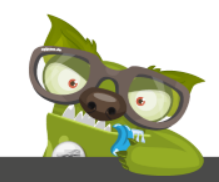

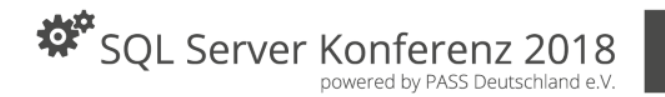

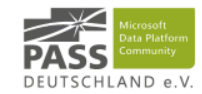

## Was ist Data Vault? Wo steht das dann inhaltlich?

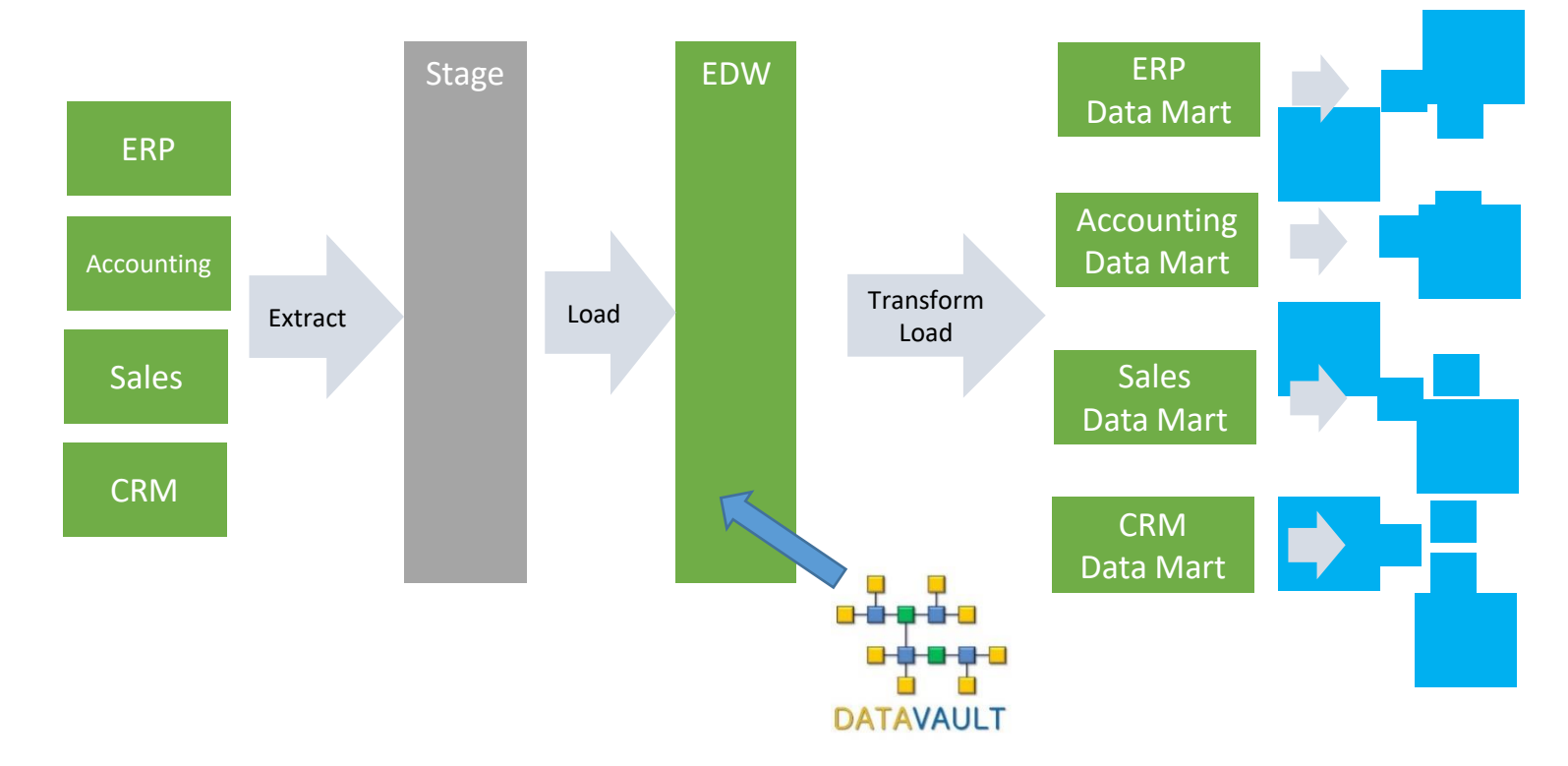

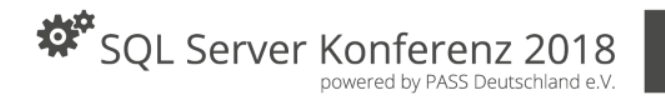

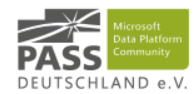

## Was ist Data Vault? HUBs

- Formt den Business Key
- Bestehen "immer" aus 4 Spalten:
	- Primary Key (Surrogate Key)
	- Business Key
	- Load Timestamp
	- Source System
- Wird immer als erstes befüllt

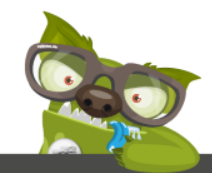

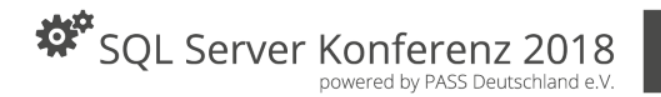

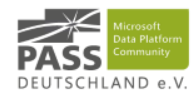

## Was ist Data Vault? Links

- Formt Zusammenhänge / Relationships
- Enthält 5-n Spalten:
	- Surrogate Key
	- Load Timestamp
	- Source System
	- 2-n Foreign Keys (Surrogate Keys der zugehörigen Hubs)

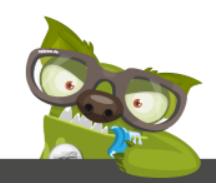

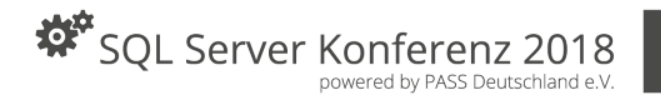

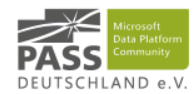

## Was ist Data Vault? Satelliten

- Formt Context, Beschreibung und Historie
- Enthält 5-n Spalten:
	- Surrogate Key
	- Foreign Key (Surrogate Key des zugehörigen Hubs)
	- Load Timestamp
	- Source System
	- 1-n Beschreibungsspalten

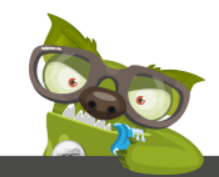

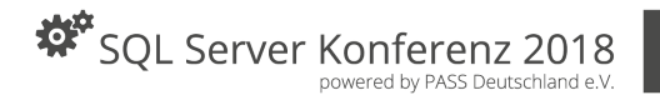

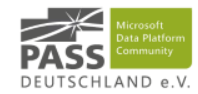

## Was ist Data Vault? Satelliten

- Ein Hub kann beliebig viele Satelliten haben!
- Daten die nichts miteinander zu tun haben oder sich unterschiedlich häufig ändern gehören also meist in unterschiedliche Satelliten
- Je Business Key ist i.d.R. nur ein Eintrag je Satellit und Zeitpunkt gültig
	- Verschiedene Telefonnummern wären z.B. eher eigene Satelliten mit Typ-Link

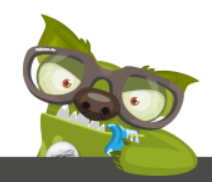

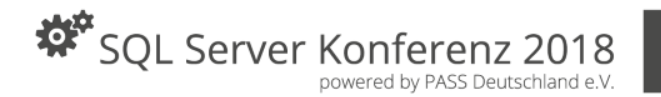

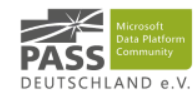

## Was ist Data Vault? Hub, Link oder Satellit?

- Wozu passt die Überschrift am besten?
	- Kunde
	- Mitarbeiter
	- Zuständiger Mitarbeiter
	- Name des Mitarbeiters
	- Verkaufsmenge in einer bestimmten Transaktion

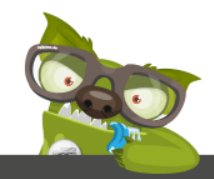

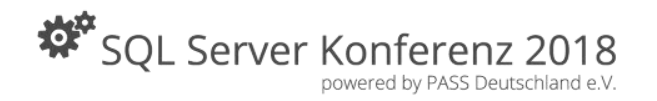

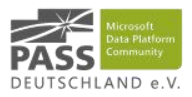

## Was ist Data Vault? Satelliten

- Wie könnte bei den folgenden Kunden-Informationen ein Satelliten Design aussehen?
- (Remember: Es gibt kein eindeutiges "Richtig")
	- Vorname
	- Nachname
	- Geschlecht
	- Telefonnummer
	- Geburtsdatum
	- Familienstand
	- Adresse
	- Kinder (jeweils Name & Geburtsdatum)

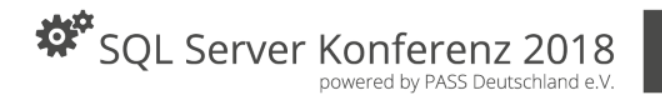

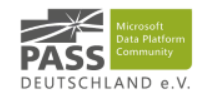

## Ist das wirklich so dogmatisch zu sehen?

- Für die heutige Session schon  $\odot$
- Generell sind aber "Keyed Instances", "Linked Sats", "Valid From/To", "Multiactive" etc. durchaus denkbar und erlaubt
- Da kommen dann auch UPDATEs ins Spiel
- (erlaubt ist eh alles, ist ja EUER Modell!)

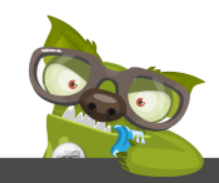

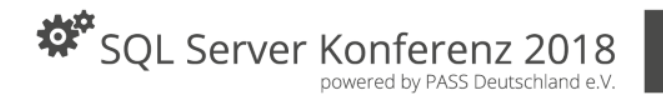

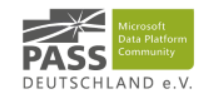

## Wie fängt man da am besten an? Roses are red…

- Mit Post Its!
	- Hubs: Blau
	- Links: Rot
	- Satelliten: Gelb
- Was sind die "Core Business Concepts" ( $\rightarrow$  Hubs)?
	- Was beschäftigt das Business? Was sind verständliche Business Keys?
- Wie hängen diese zusammen? ( $\rightarrow$  Links)
- Was benötigte ich an Kontext? ( $\rightarrow$  Satelliten)
- Wie sind die Hubs ggf. "aufzubrechen" aus technischer Sicht?

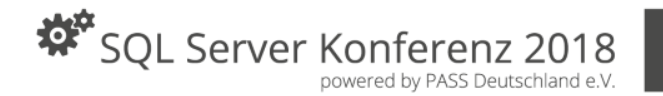

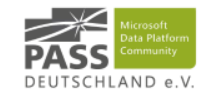

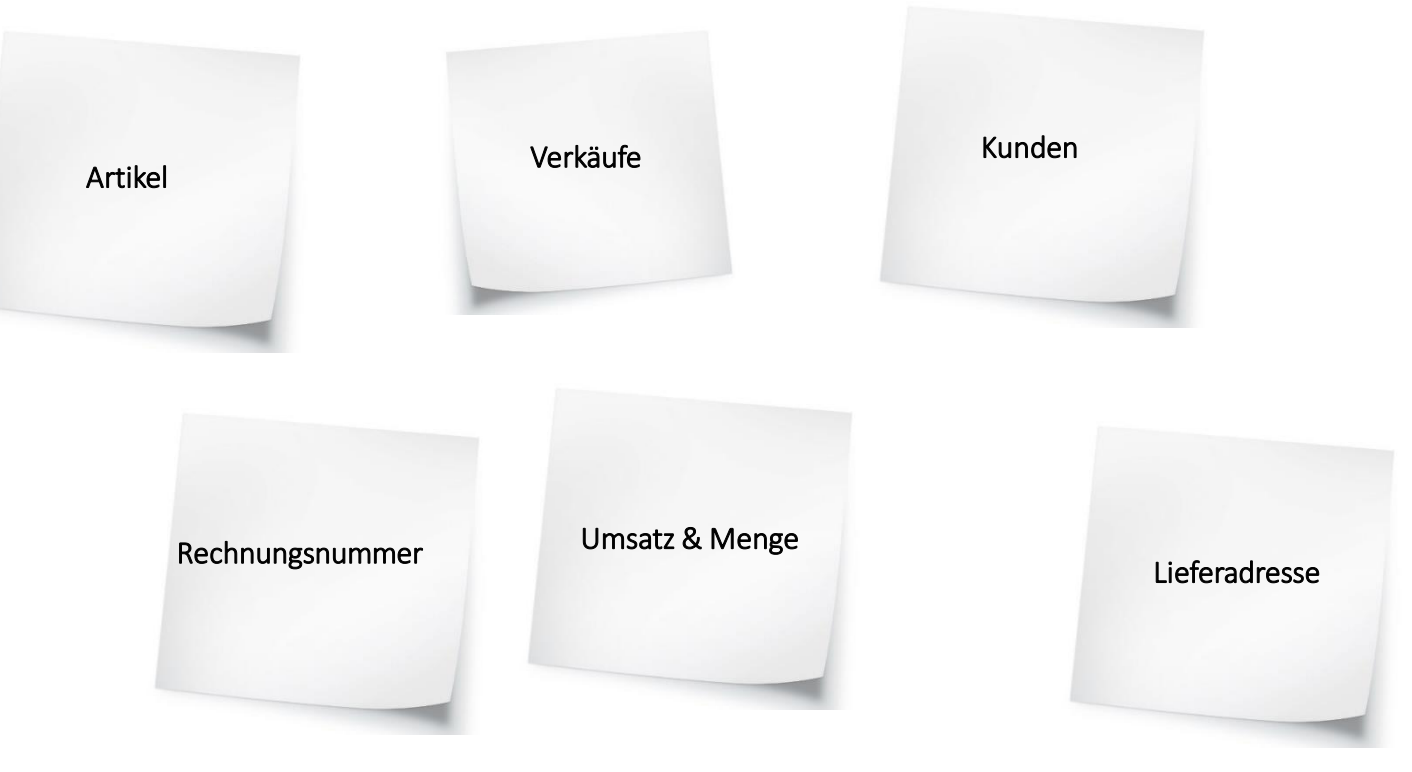

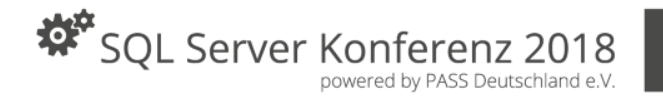

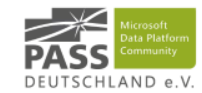

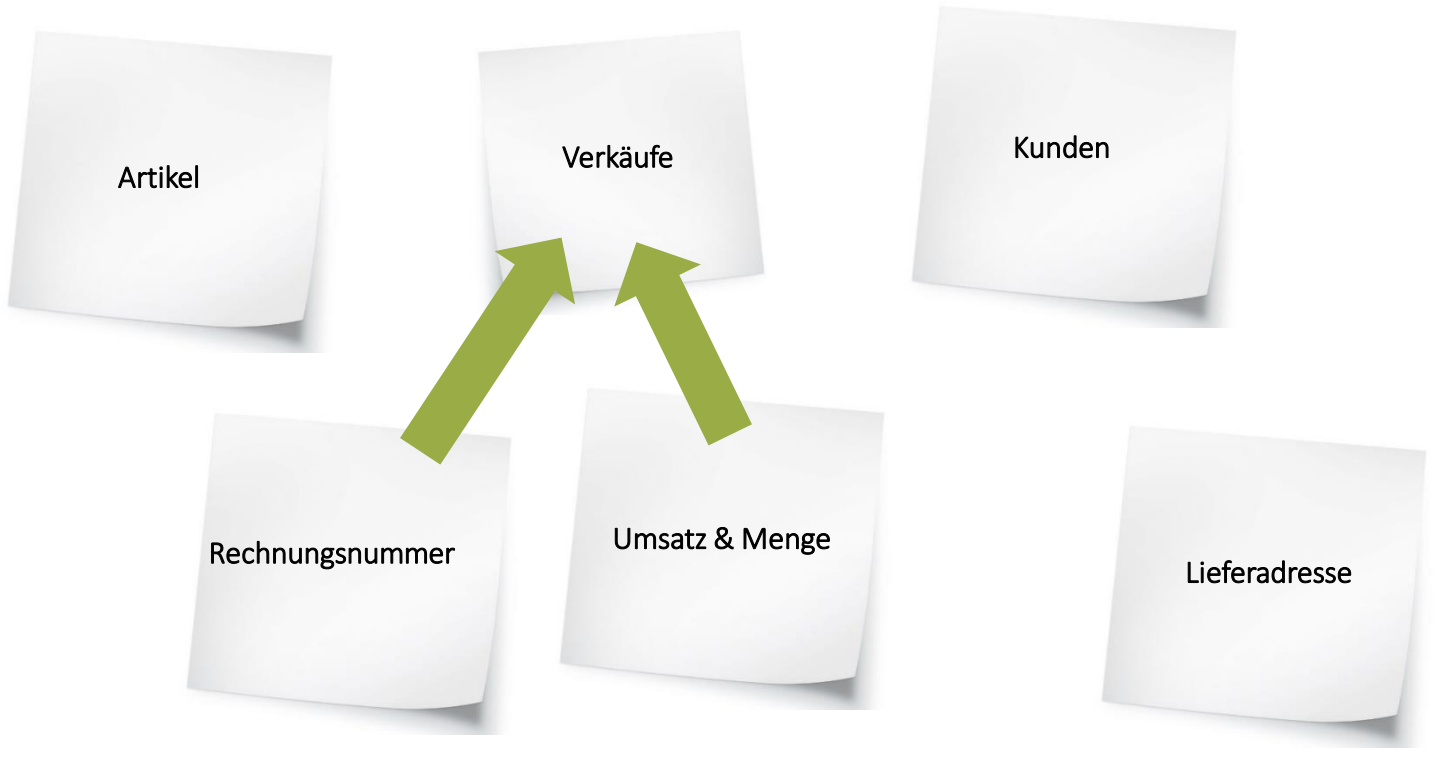

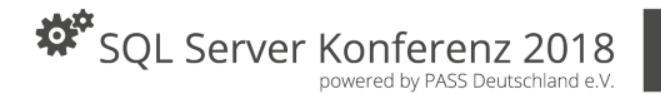

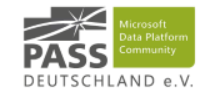

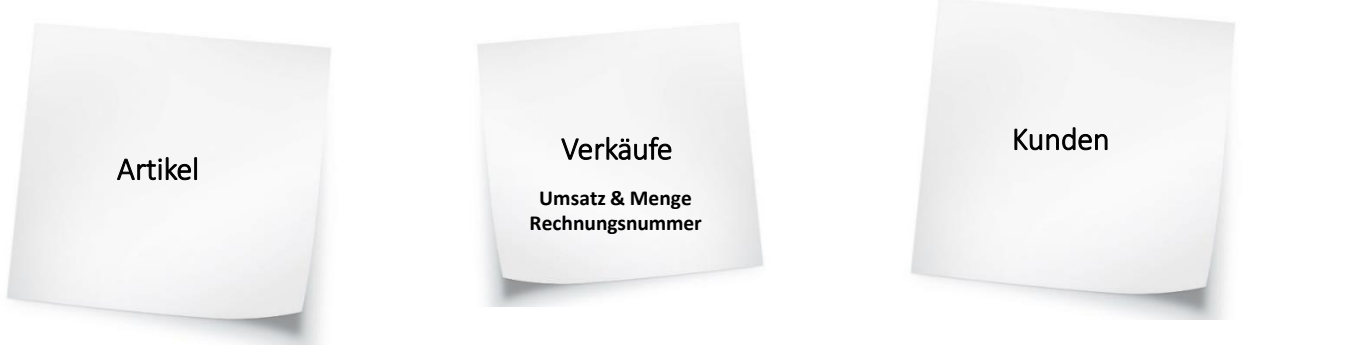

Lieferadresse

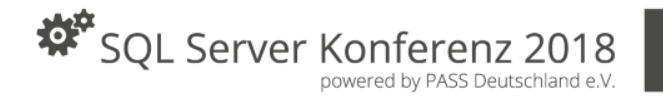

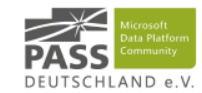

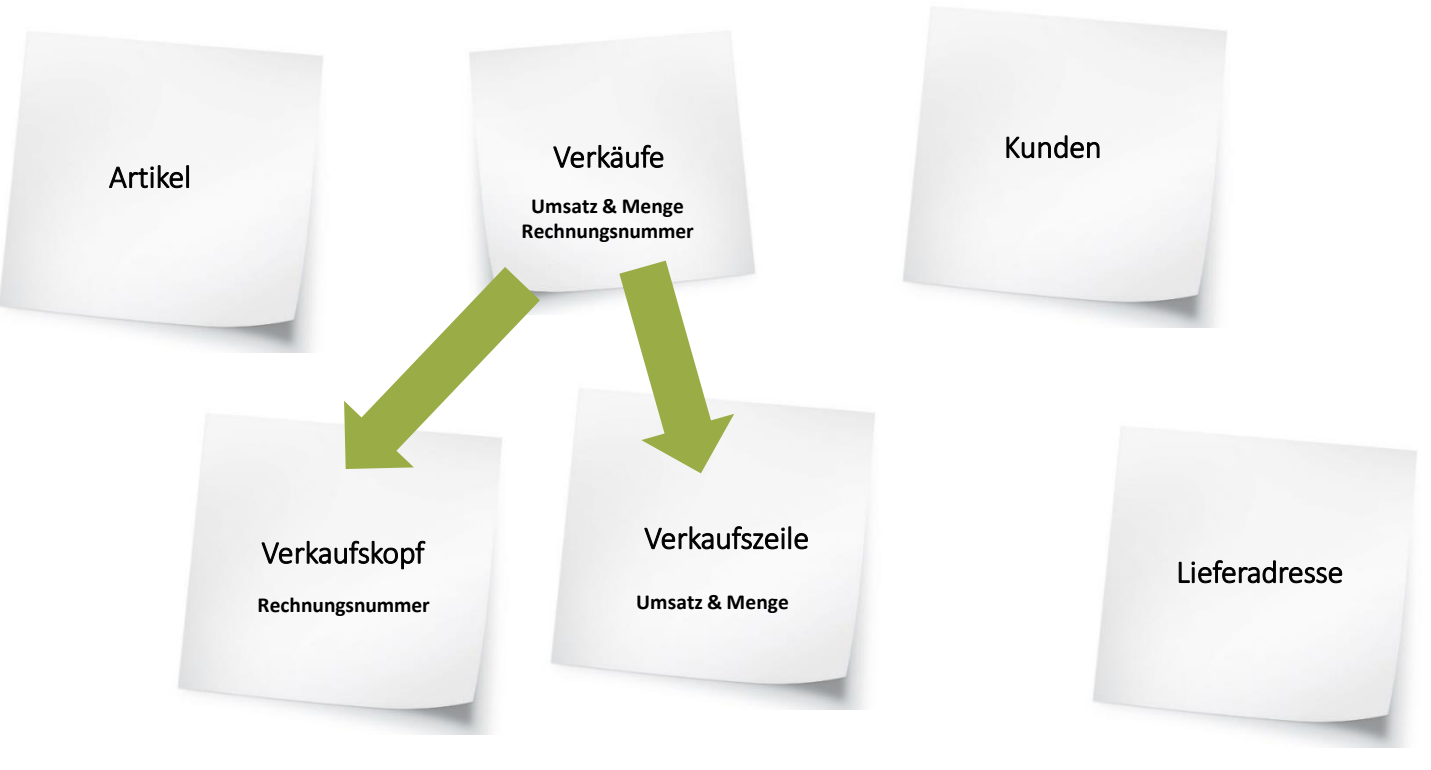

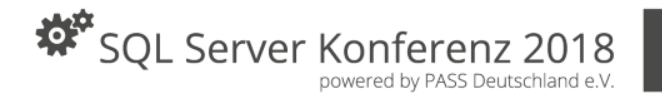

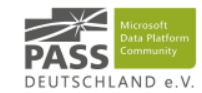

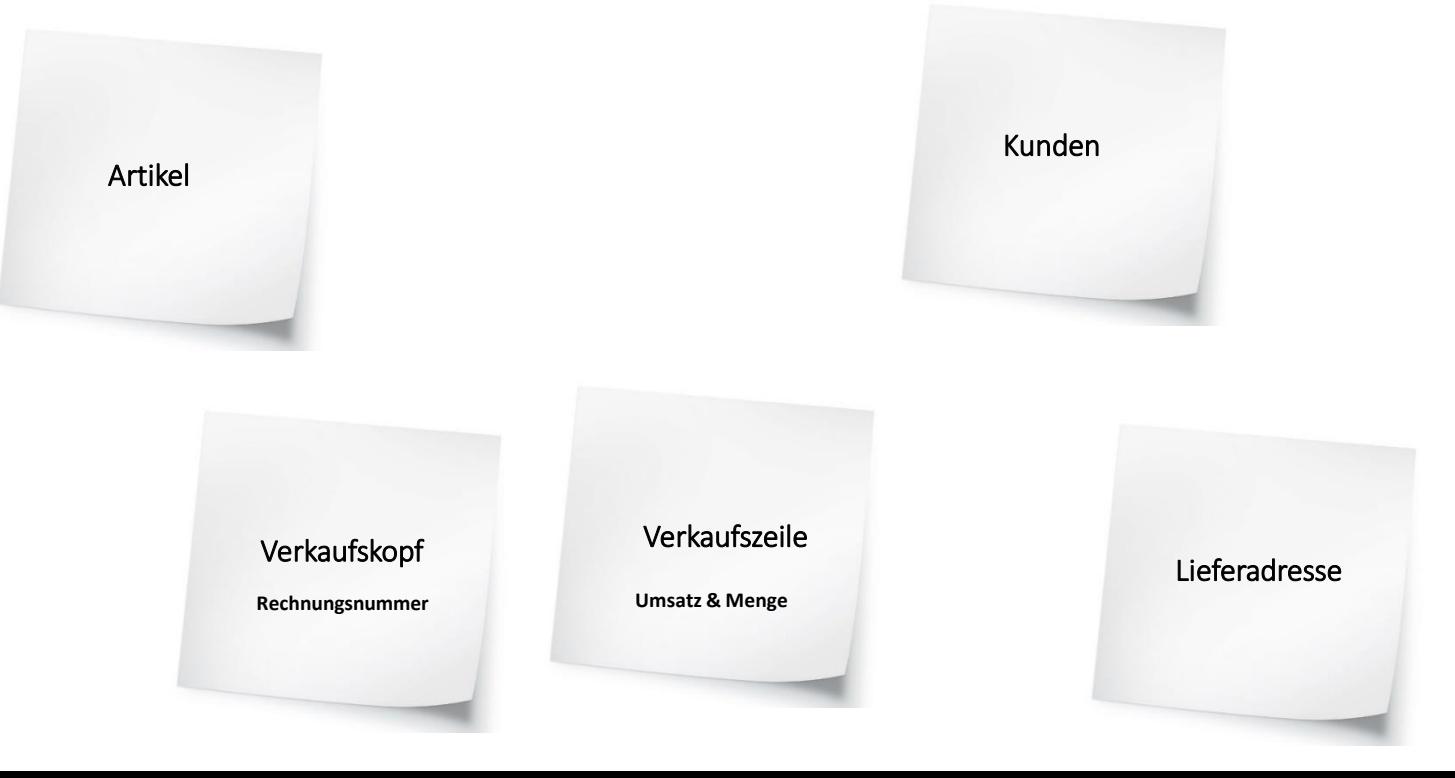

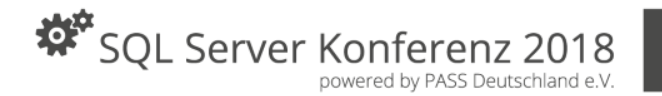

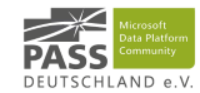

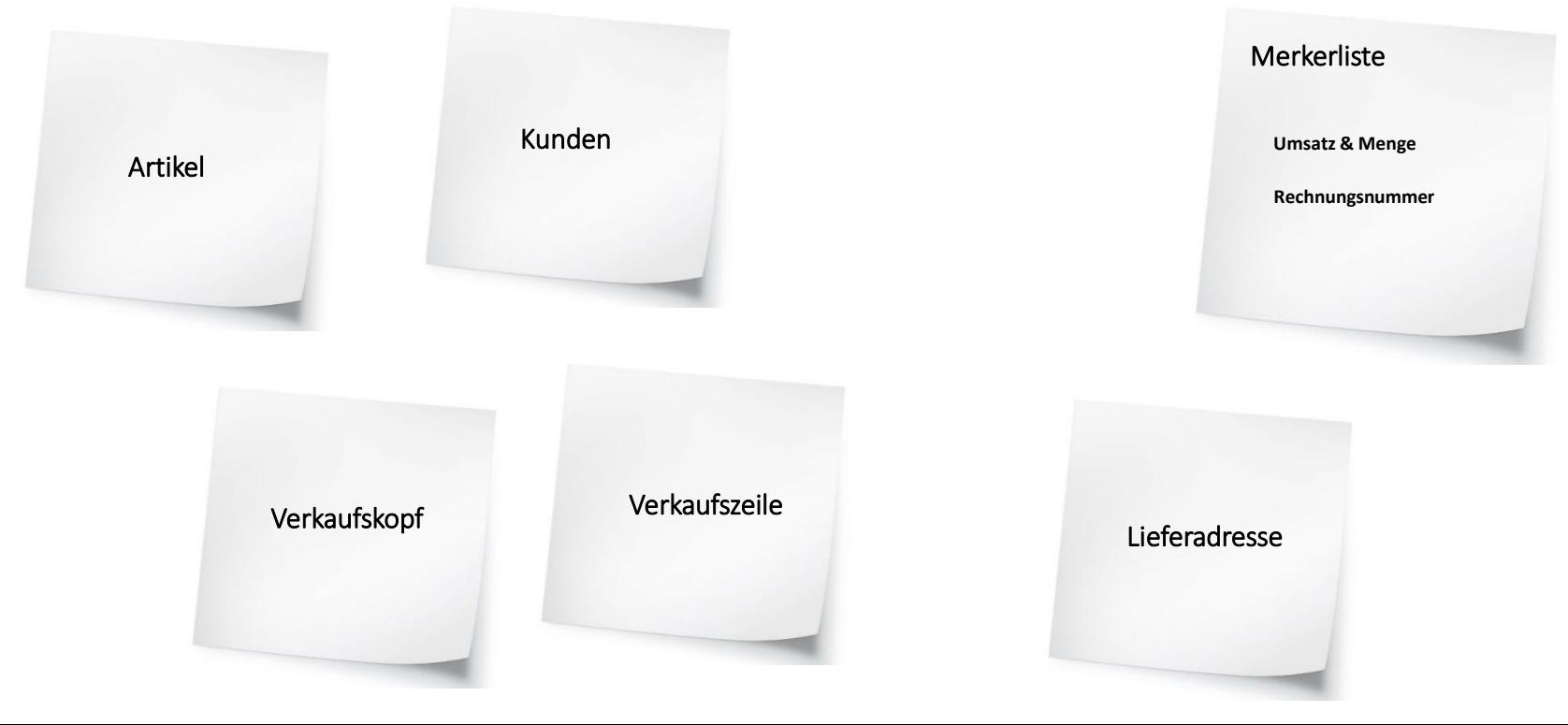

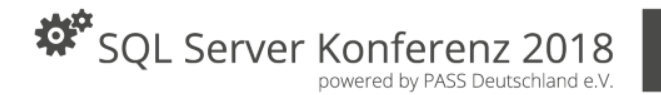

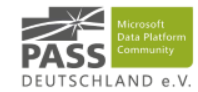

## Wie hängt alles zusammen? Fokus auf HUBs & LINKs

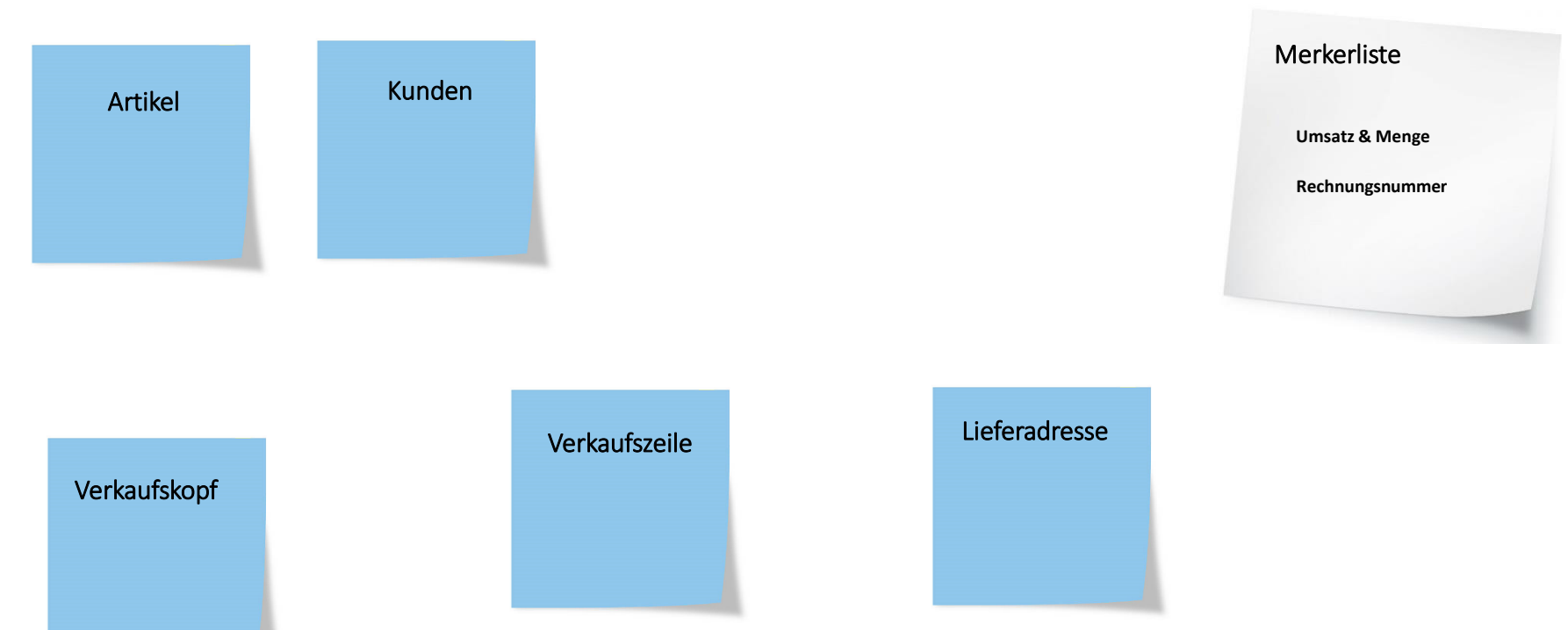

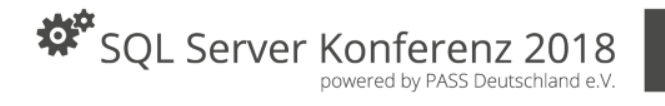

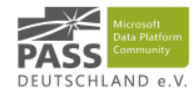

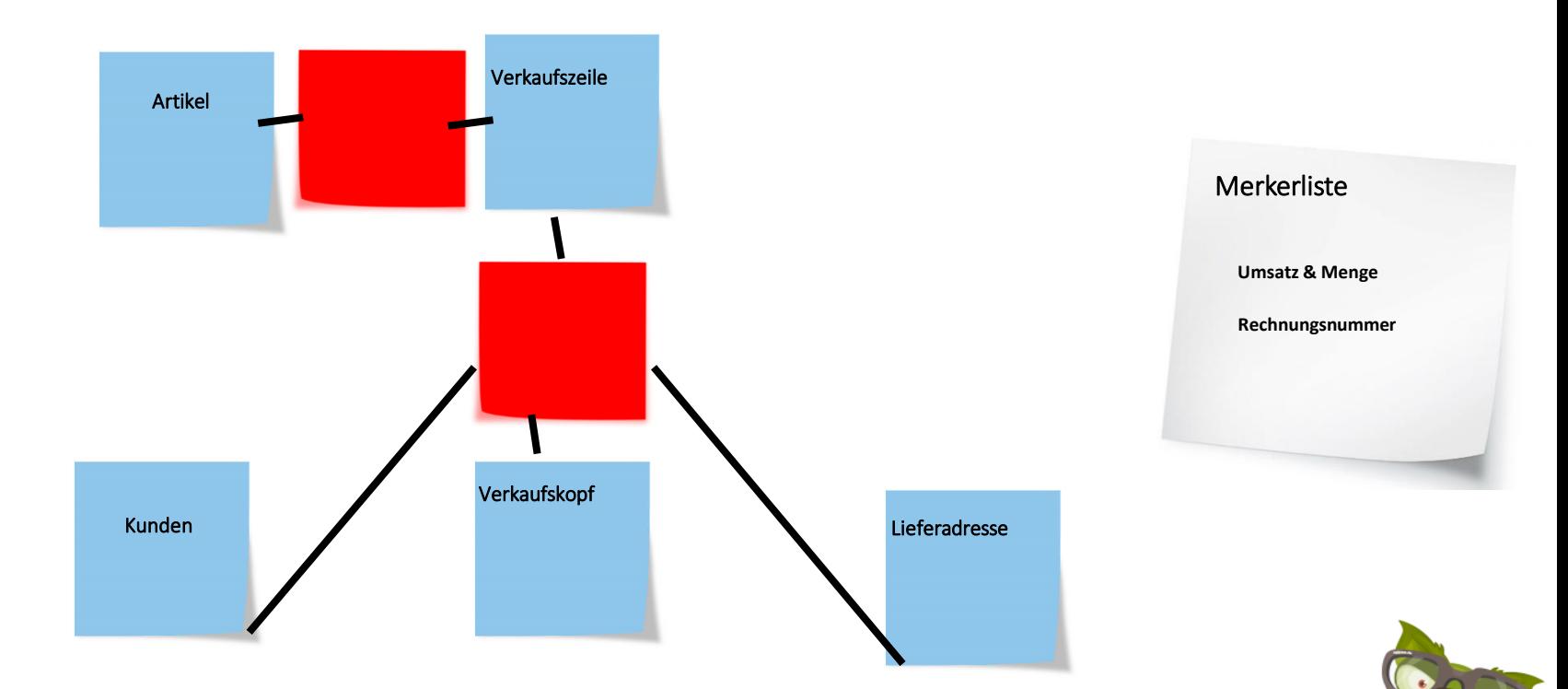

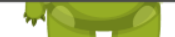

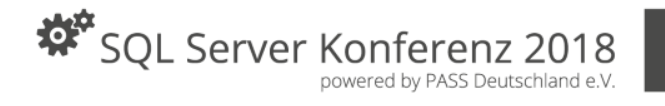

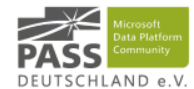

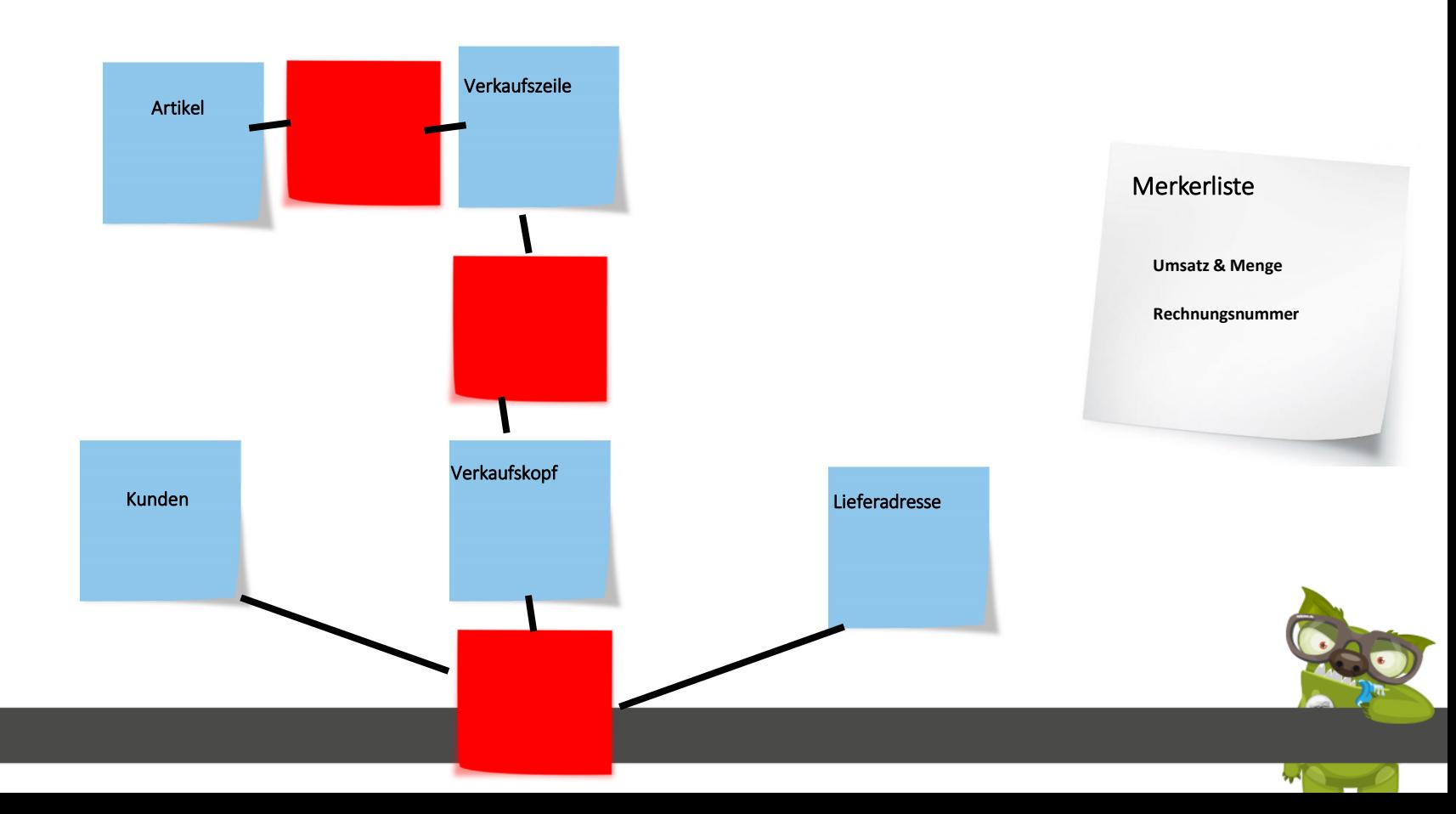

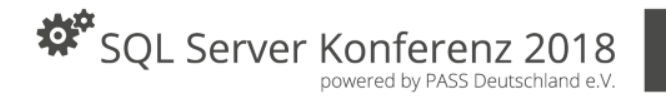

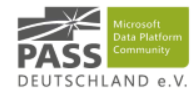

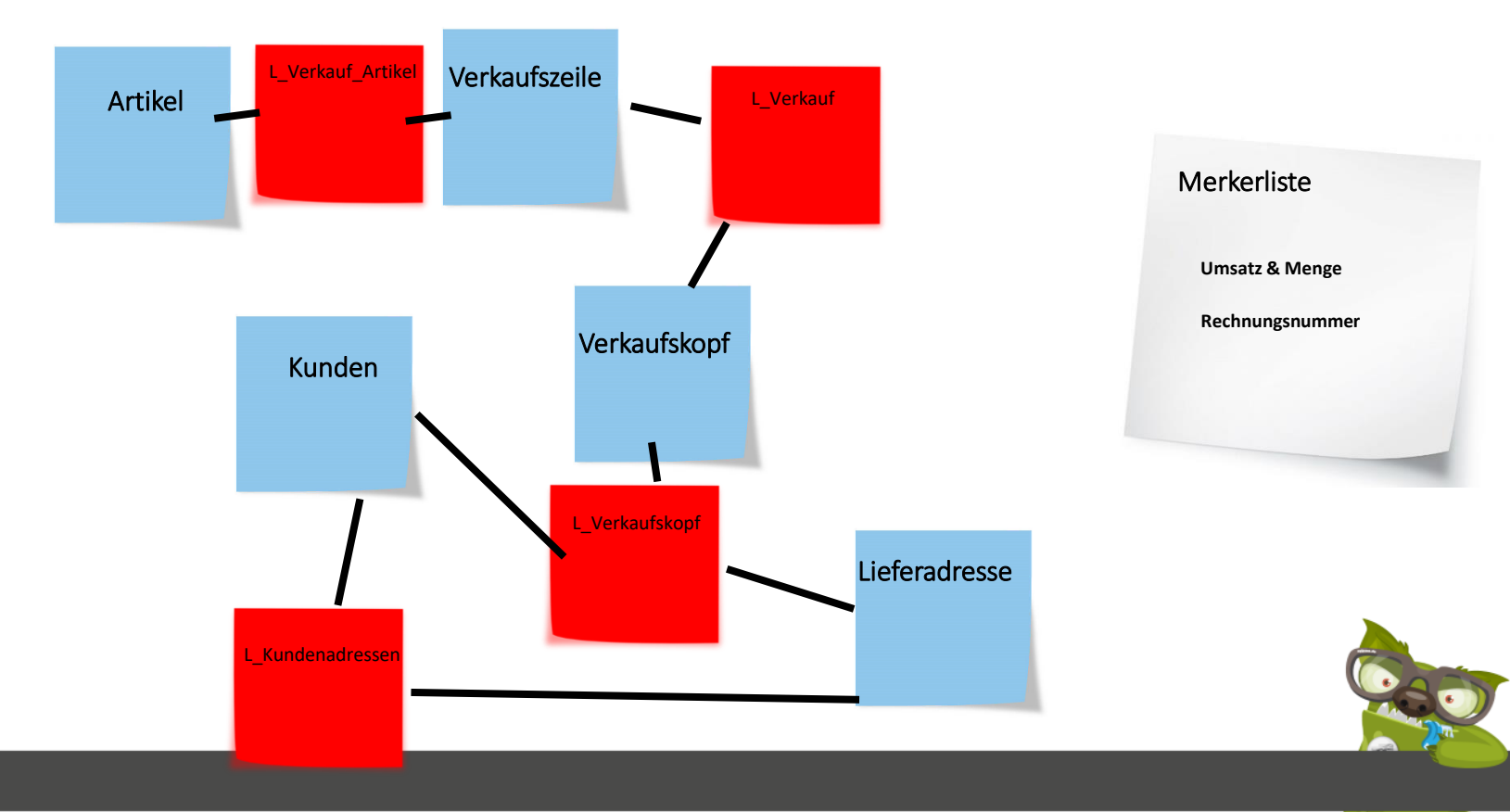

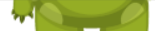

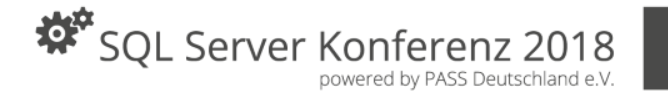

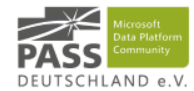

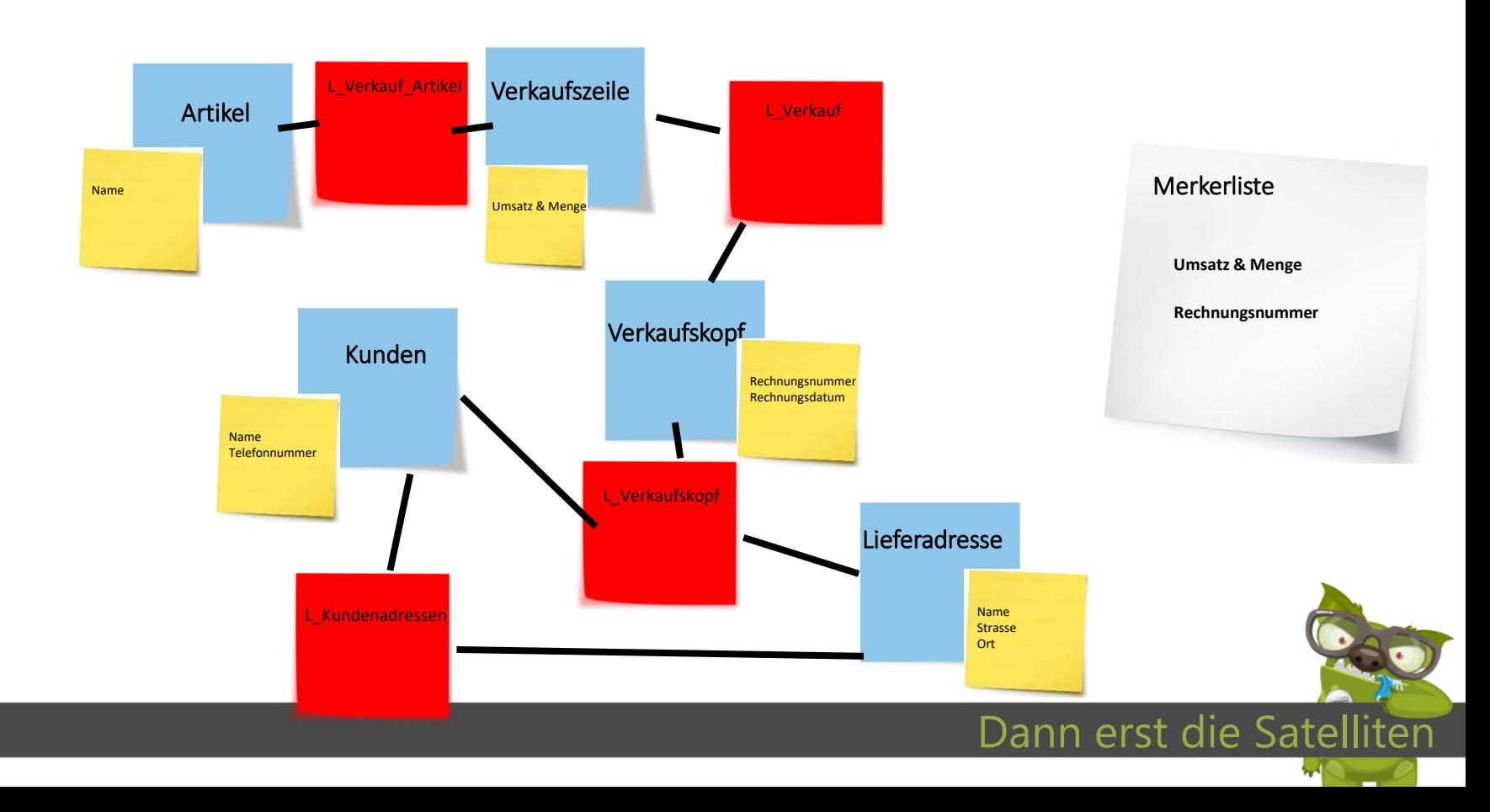

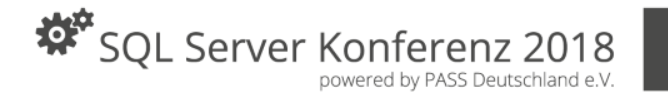

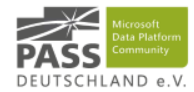

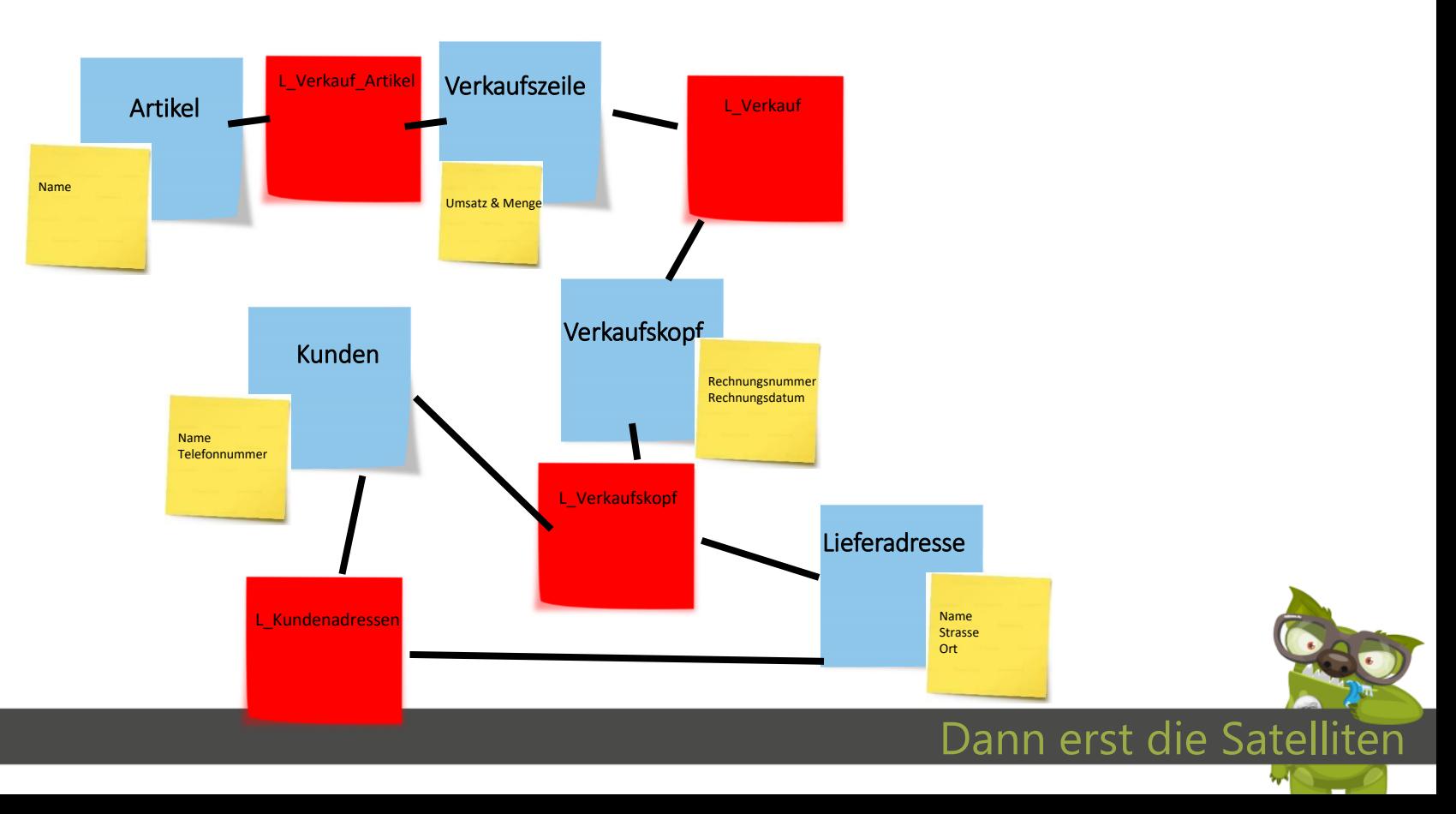

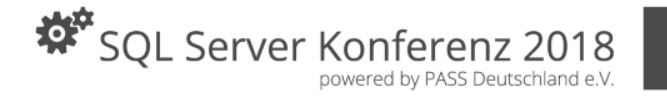

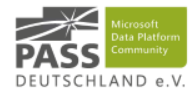

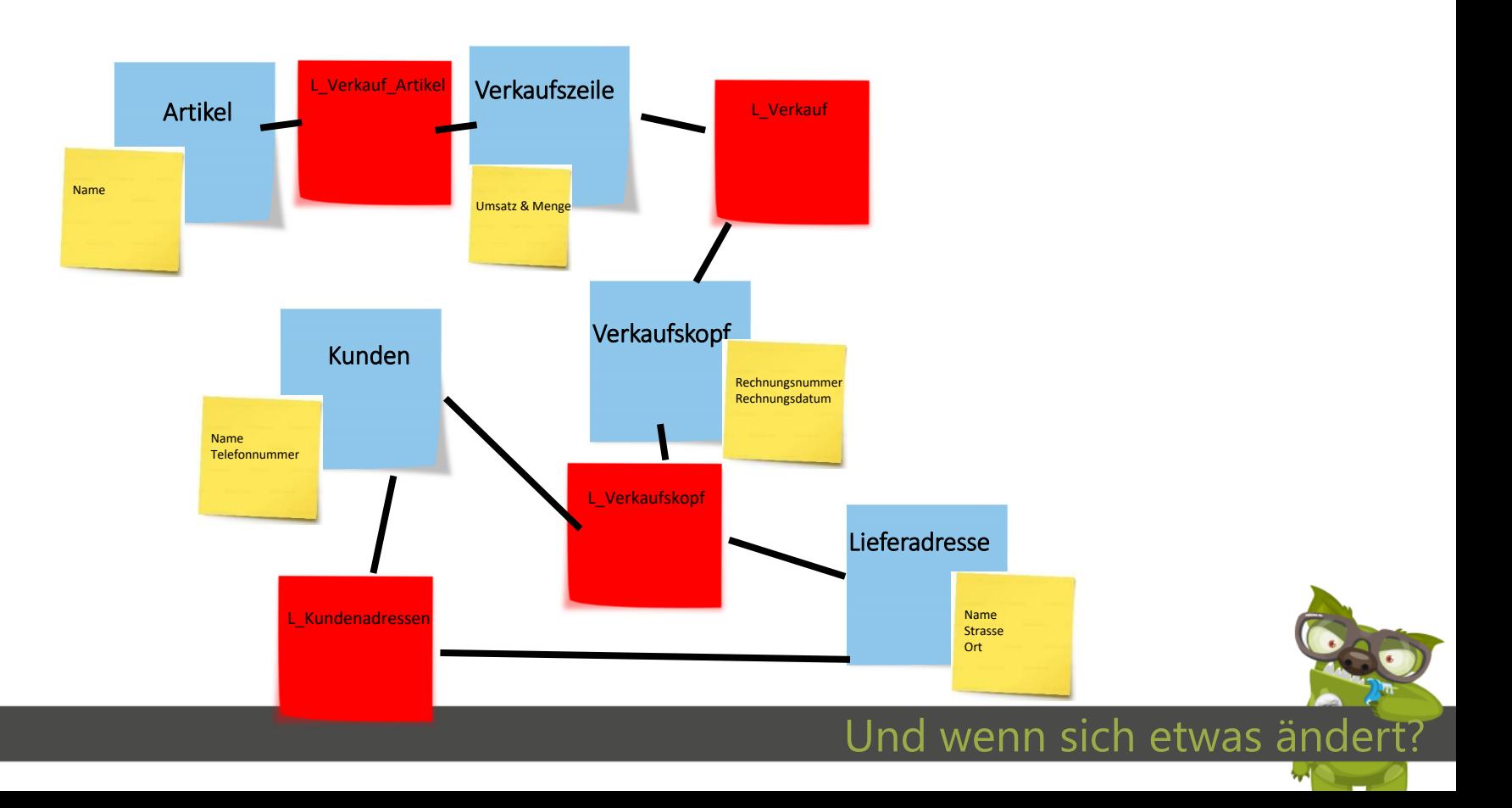

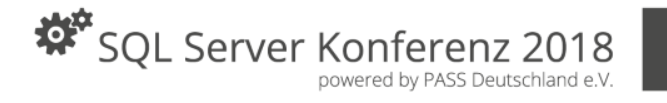

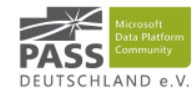

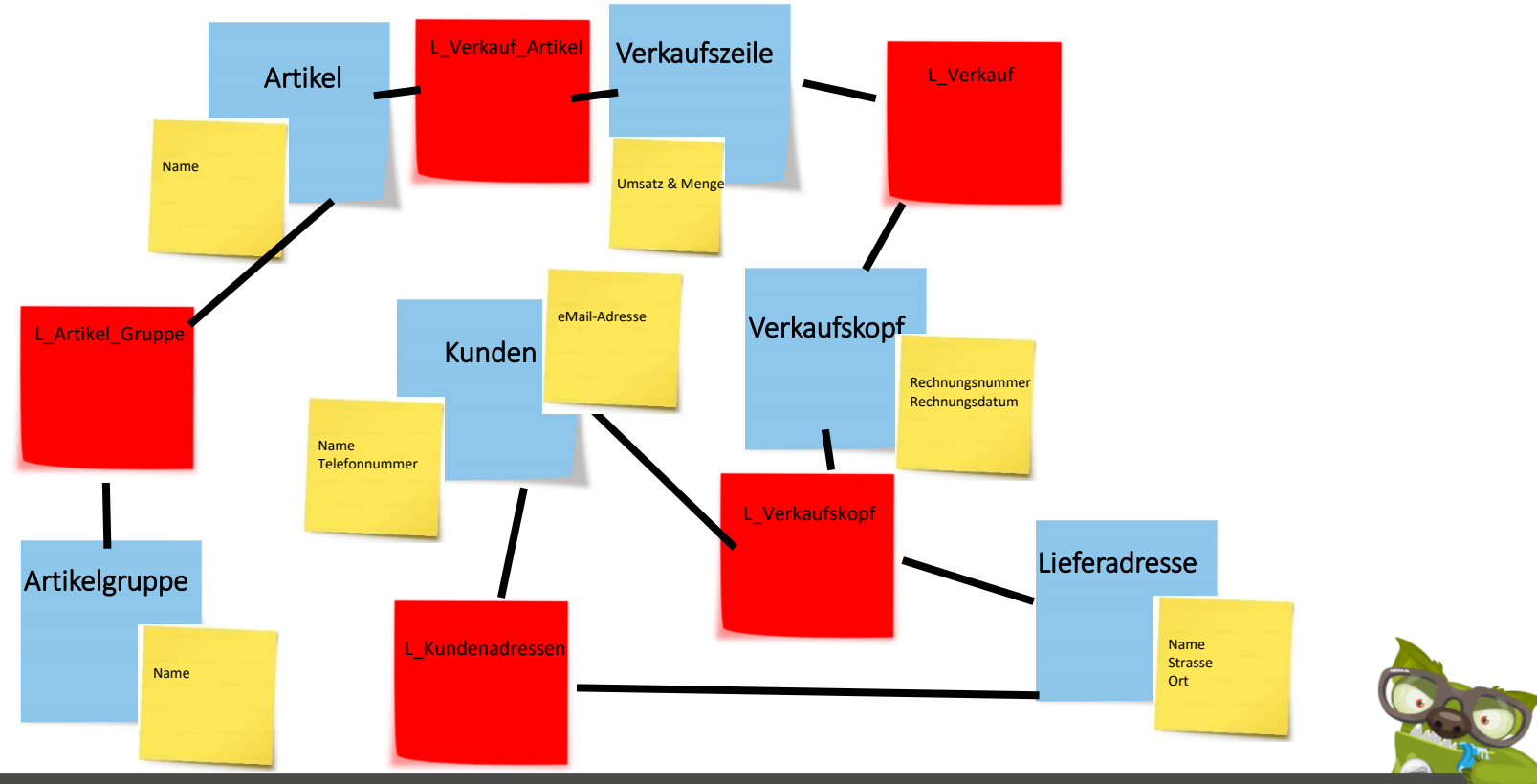

### Und wenn sich etwas ändert?

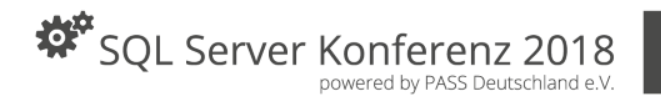

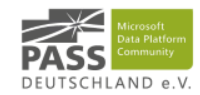

## Warum will ich das?

- Nur INSERT Operationen, somit sehr gute Lade-Performance
- Keine Anpassungen an bestehenden Tabellen, somit nicht nur incremental Load sondern auch incremental Build – in einem agilen, iterativen und gut zu automatisierenden Prozess
- Historie für alle Datensätze lösen Auditing und auch eventuelle spätere Point in Time Fragen
- Geschicktes Satelliten Design hilft bei Datenschutz-Compliance

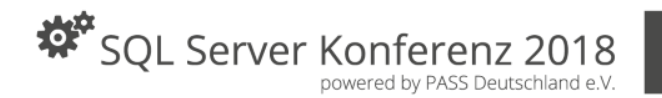

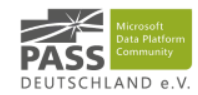

## Warum will ich das nicht?

- Viele Extra Joins bringen auch reichlich extra Abfragekosten
	- (Im Gegenzug kann ich aber meine Datamarts sehr schön inkrementell beladen!)
- Erfordert deutlich mehr Wissen über die Struktur des EDW um sinnvolle Abfragen zu erstellen, somit sind für ad hoc Abfragen häufiger Views erforderlich
- Je nach (Vor-)Architektur habe ich sogar zwei Datawarehouses

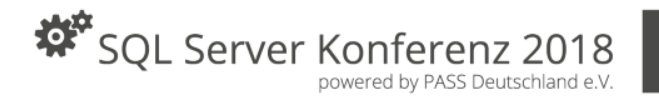

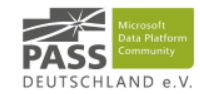

## Wie kann das im Praxisfall aussehen? Laden von Hubs\*

INSERT INTO dv.[HUB\_Customers] (H\_Customers\_BK,Source\_Connection) SELECT BusinessKey,SRC.Source\_Connection FROM stage.[AW\_Sales\_Customer] SRC LEFT JOIN dv.[HUB\_Customers] HUB on SRC.BusinessKey = HUB.[H\_Customers\_BK] WHERE HUB.Load TS IS NULL

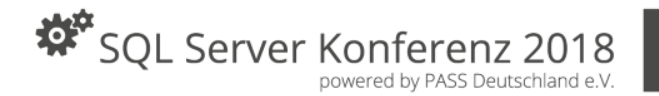

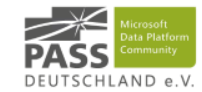

#### Wie kann das im Praxisfall aussehen? Laden von Links\*Get Rows

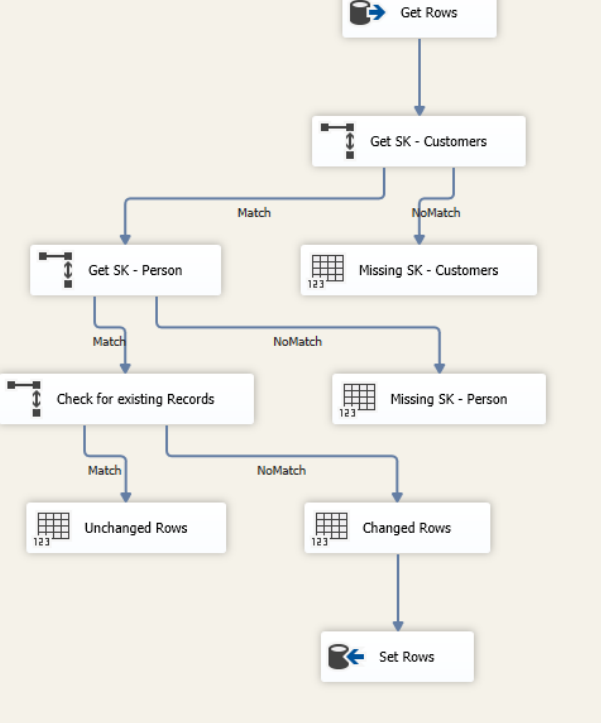

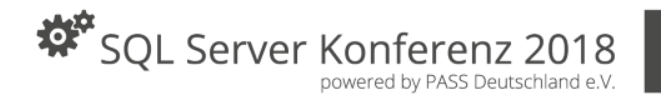

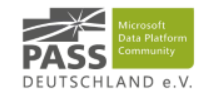

#### Wie kann das im Praxisfall aussehen? Laden von Satelliten\* **B** Get Rows

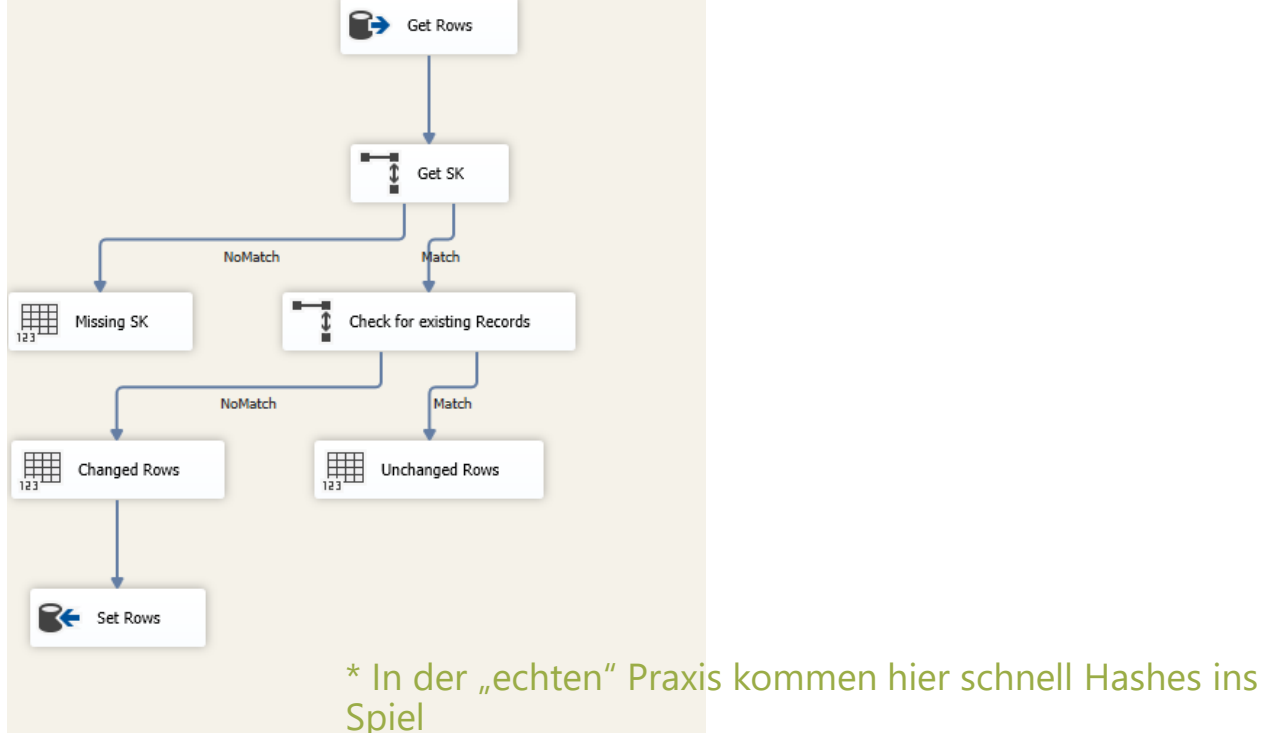

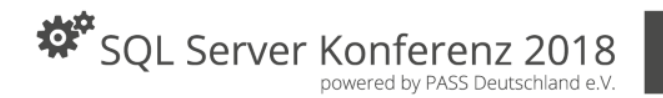

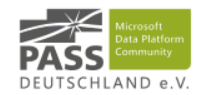

## Was ist dieses Hashing?!

- Verschiedenste Methoden/Algorithmen (zum Beispiel MD5)
- Macht aus einem "Stück Daten" (egal wie groß) ein relativ kleines Stück Daten (bei MD5 zum Beispiel immer 32 Zeichen)
- Vorteil: Nur 1 Lookup
- Problem: Hash Collision (2 verschiedene Inputs geben den selben Output), reduzierbar durch double-hashing Algorithmen
- Beispiel, SQL Hash:
	- SELECT HASHBYTES('SHA1', 'Kundennummer')  $\rightarrow$ 0x1A9DA22C86C6422F6D3C4EBE8195DF40691921BA
	- SELECT HASHBYTES('MD5', 'Kundennummer')  $\rightarrow$  0x21ADE1995B8E44CF74402025C641C82F
	- SELECT HASHBYTES('MD5', 'Artikelnummer')  $\rightarrow$  0xDA0DE398714C962BF35EEA7B6ACB6358

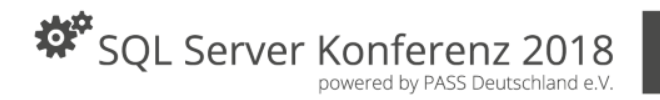

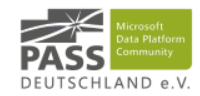

## Wie kann das in der Praxis überhaupt funktionieren?

- Nur mit Metadaten
- Nur mit Automatisierung
- Zum Beispiel mit: Biml  $\odot$

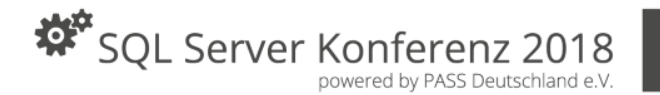

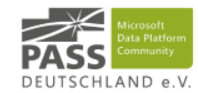

## Metadaten Modell: Rawstage & Stage

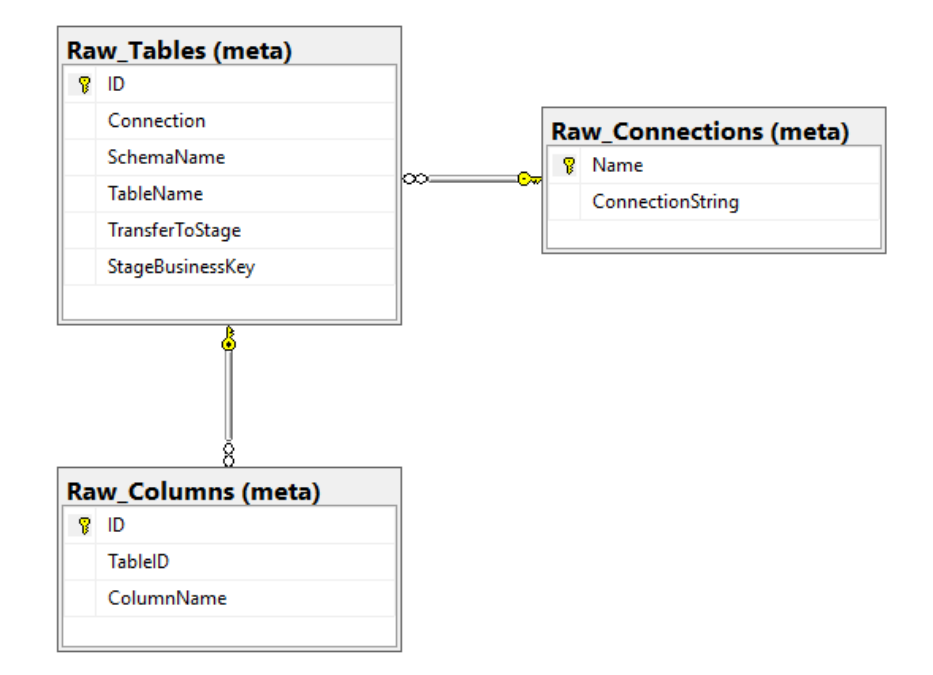

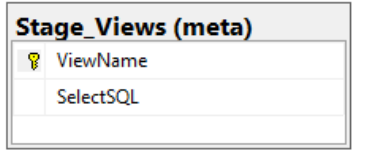

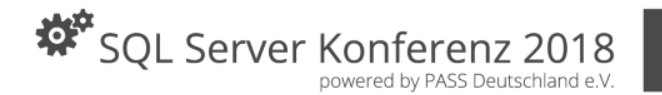

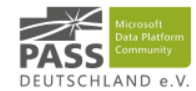

### Metadaten Modell: DataVault

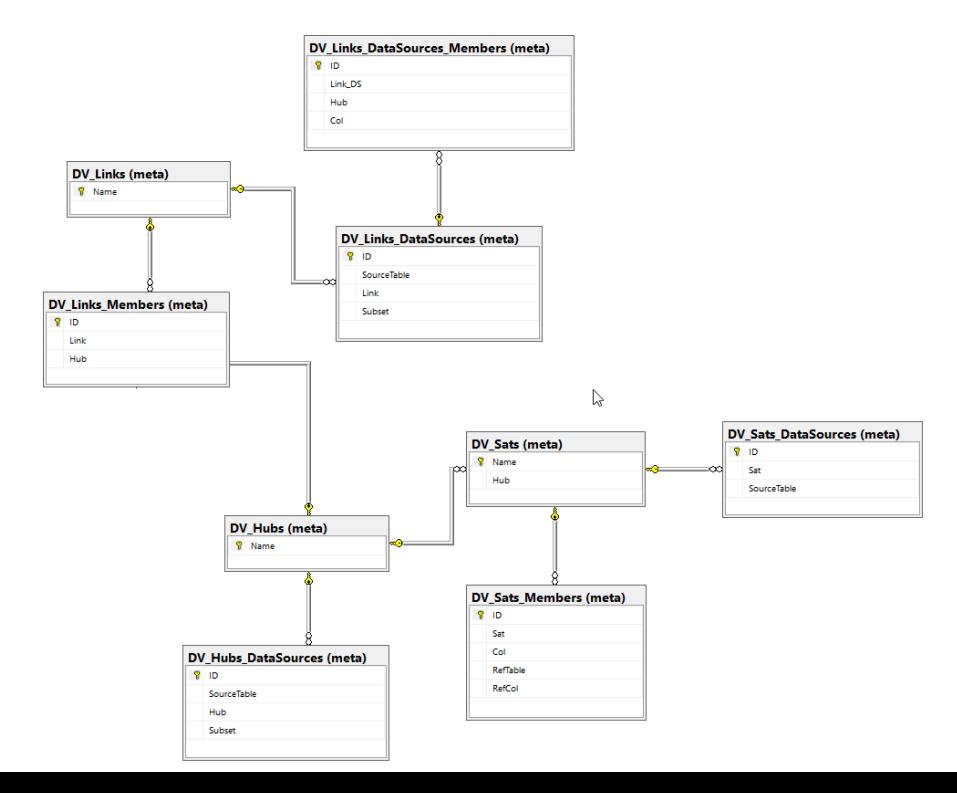

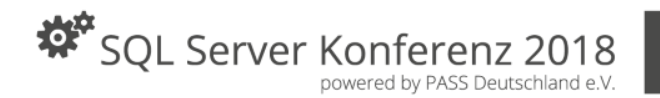

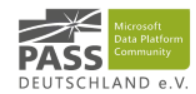

## **Kleines Intro in Biml**

- Biml ist eine Markup Sprache also: XML für BI (SSIS/SSAS/T-SQL)
- Erfunden/Entwickelt von Varigence
- So sieht Biml aus:

```
<Biml xmlns="http://schemas.varigence.com/biml.xsd">
<Packages> 
        <Package Name="HelloBiml"/>
</Packages>
```
</Biml>

- Wird erst in Verbindung mit BimlScript/APIs mächtig
- Verschiedenste Frontends

www.solisyon.de

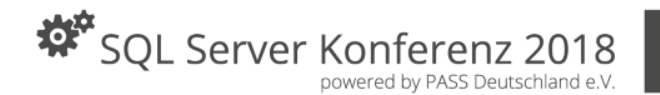

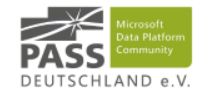

## **Biml Frontends** $\Rightarrow$  BimlOnline

# $\Rightarrow$  BimlExpress

 $\Rightarrow$  BimIStudio

www.solisyon.de

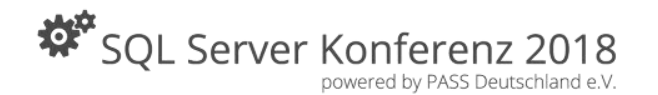

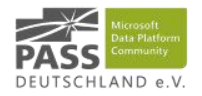

### Aha…

## **Soweit, so gut… Demo Time**

# **Biml Time!**

**Oder auch:** 

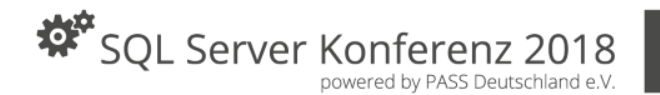

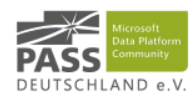

## Mehr?

- Data Vault:
	- [http://www.GeneseeAcademy.com](http://www.geneseeacademy.com/)
	- [http://DataVaultBook.blogspot.com](http://datavaultbook.blogspot.com/)/

### • Biml:

- <http://biml.blog/>
- <http://www.bimlscript.com/>
- [http://sqlblog.com/blogs/andy\\_leonard/archive/2016/06/02/so-you-want-to](http://sqlblog.com/blogs/andy_leonard/archive/2016/06/02/so-you-want-to-learn-more-about-biml.aspx)learn-more-about-biml.aspx
- <http://www.cathrinewilhelmsen.net/biml/>

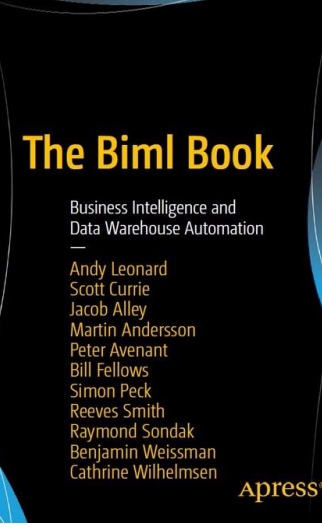

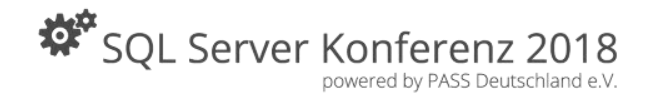

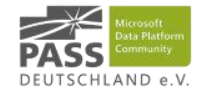

## Fragen? **Gerne auch im Nachgang per Mail [\(b.weissman@solisyon.de\)](mailto:b.weissman@solisyon.de) oder Twitter (@bweissman)**

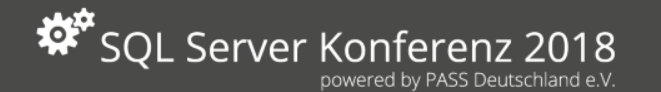

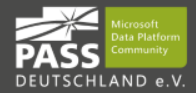

Thank you very much for your attention. Vielen Dank für Eure Aufmerksamkeit.